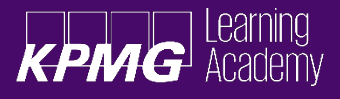

# Managing Microsoft Teams Training (MS-700) Course Outline

## **Module 1: Microsoft Teams Overview –**

In Microsoft Teams overview, you will get an overview of Microsoft Teams including Teams architecture and related Office 365 workloads. You will be provided an overview of security and compliance in Microsoft Teams and finally get an overview of how to manage Microsoft Teams.

## **Lessons**

- Overview of Microsoft Teams
- Overview of security and compliance in Microsoft Teams
- Overview of managing Microsoft Teams

## Lab : Manage roles and create teams

- Prepare team roles and licences
- Create new team

# **Module 2: Implement Microsoft Teams Governance, Security and Compliance –**

In implementing governance, security and compliance for Microsoft Teams, you will plan and configure governance for Office 365 groups including expiration and naming policies. Then you will implement security by configuring conditional access, MFA or Threat Management for Microsoft Teams. Finally, you will implement compliance for Teams by using DLP policies, eDiscovery cases or supervision policies.

#### Lessons

- Implement Governance and Lifecycle Management for Microsoft Teams
- Implementing Security for Microsoft Teams
- Implementing Compliance for Microsoft Teams

## Lab : Configure Security and Compliance for teams and content

- Implement Governance and Lifecycle Management for Microsoft Teams
- Implementing security for Microsoft Teams
- Implementing compliance for Microsoft Teams

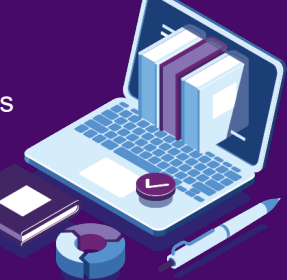

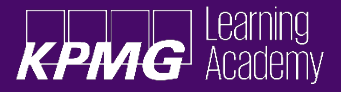

## **Module 3: Prepare the environment for a Microsoft Teams deployment –**

In preparing the environment for a Microsoft Teams deployment, you plan an upgrade from Skype for Business to Microsoft Teams by evaluating upgrade paths with coexistence and upgrade modes, manage meeting migrations and configuring coexistence and upgrade settings. Then you plan and configure network settings for Microsoft Teams, and finally you will deploy and manage Microsoft Teams endpoints.

#### Lessons

- Upgrade from Skype for Business to Microsoft Teams
- Plan and configure network settings for Microsoft Teams
- Deploy and Manage Microsoft Teams endpoints

## Lab : Environment preparation for Teams

- Calculate networking capabilities
- Evaluate configuration profiles
- Provide team resources

#### **Module 4: Deploy and manage teams –**

In deploying and managing teams, you will learn how to create and manage teams, manage membership and access for both, internal and external users.

#### Lessons

- Create and manage teams
- Manage membership
- Manage access for external users

#### Lab : Manage teams

- Manage team resources
- Manage sharing and access

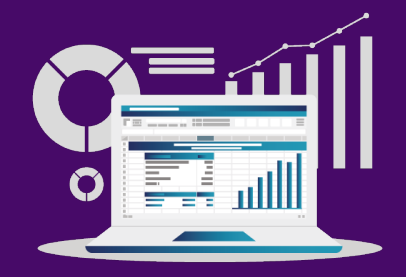

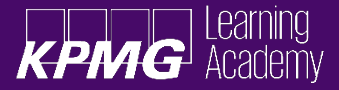

## **Module 5: Manage collaboration in Microsoft Teams –**

In managing collaboration in Microsoft Teams, you will manage chat and collaboration experiences such as team settings or private channel creation policies. Finally, you will manage settings for Teams apps such as app setup policies, Apps, bots & connectors in Microsoft Teams or publish a custom app in Microsoft Teams.

#### Lessons

- Manage chat and collaboration experiences
- Manage settings for Teams apps

## Lab : Modify collaboration settings for Teams

- Configure channel and message policies
- Manage app settings for team

## **Module 6: Manage communication in Microsoft Teams –**

This course concludes with managing communication in Microsoft Teams. You will learn how to manage Live event and meetings experiences, manage phone numbers or Phone System for Microsoft Teams and finally how to troubleshoot audio, video, and client issues.

#### Lessons

- Manage Live event and meetings experiences
- Manage phone numbers
- Manage Phone System for Microsoft Teams
- Troubleshot audio, video, and client issues

## Lab : Modify communication settings for Teams

- Configure meeting policies
- Manage Phone System for Microsoft Teams
- Troubleshooting audio, video and client issues

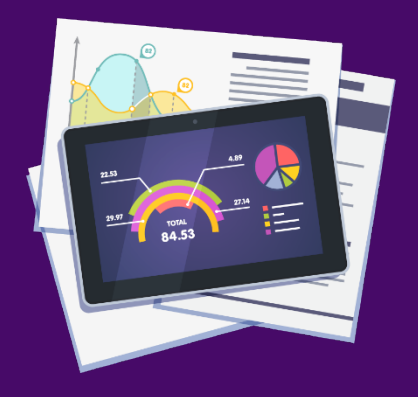

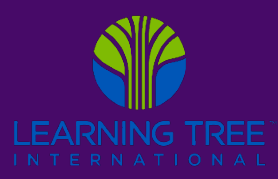

**These modules are property of Learning Tree International - UK © all rights reserved. Terms and conditions.**